## **oR**

## **Character Substitution (Euro)**

**Description** This command allows the advanced programmer to substitute the Euro currency character for any ASCII character in printer resident font numbers 1-4.

The second function this command supports is the zero character style toggling between a plain zero character and a zero with a slash.

Character substitution settings are stored in the printers non-volatile 'flash' memory. The original character can be restored by sending the oR command without a parameter.

**Syntax**  $OR[p_1, p_2]$ 

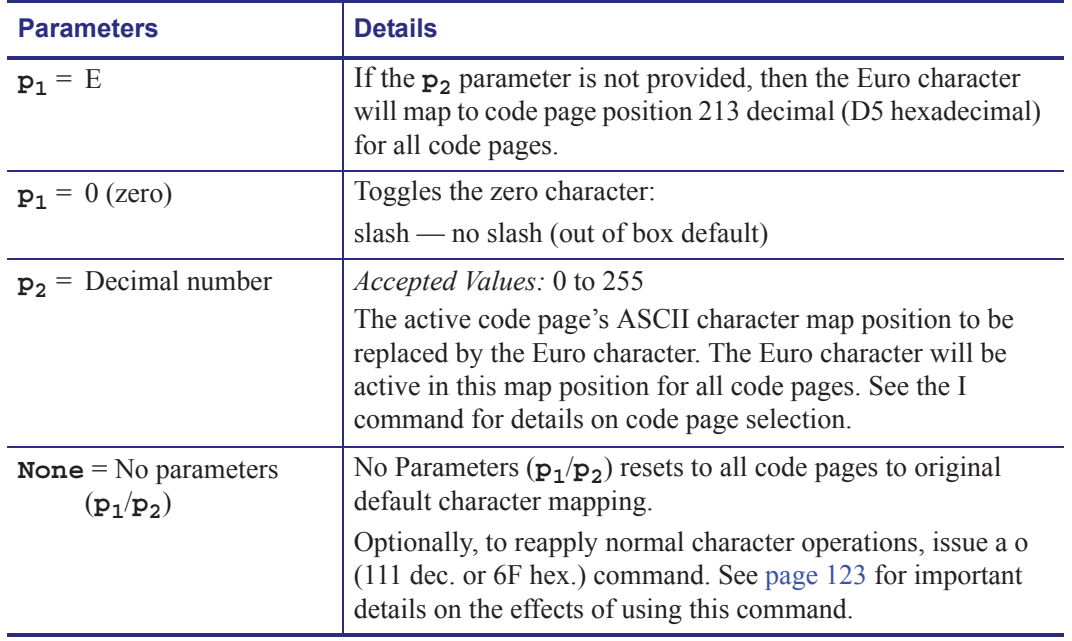

**Parameters** This table identifies the parameters for this format:

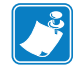

**Note •** The Euro character is not supported in Font 5 character set.

## **Cancel Software Options**

**o**

**Description** This command allows the user to cancel most printer customization parameters set by **o** series commands.

Parameters set by the following commands are canceled and returned to default operation:

- oH
- oM
- oE

## **Syntax** o

**Parameters** There are no parameters for this format.

The o command is a global printer command.

- It can not be issued inside of a form.
- It must be issued prior to issuing a text or bar code command (and printing).